# **ESAME DI FONDAMENTI DI INFORMATICA T-2 dell' 8/02/2016 Proff. E. Denti – G. Zannoni Tempo a disposizione: 4 ore MAX**

*NB: il candidato troverà nell'archivio ZIP scaricato da Esamix anche il software "Start Kit"*

# **NOME PROGETTO ECLIPSE e CARTELLA : CognomeNome-matricola (es. RossiMario-0000123456) NOME ZIP DA CONSEGNARE : CognomeNome-matricola.zip (es. RossiMario-0000123456.zip)**

Il Ministero delle Finanze della Repubblica di Dentinia ha richiesto di sviluppare un'applicazione che agevoli i cittadini nella compilazione della dichiarazione dei redditi e permetta di calcolare il dovuto. L'applicazione deve:

- permettere di inserire i propri *redditi* e le proprie *spese*;
- consentire di scegliere la propria *tipologia* di contribuente, a cui corrisponde una diversa *no-tax area*;
- mostrare l'*imposta lorda* con la corrispondente *aliquota media*, nonché l'*imposta netta* finale ottenuta scontando dall'imposta lorda le *detrazioni per spese mediche.*

### **DESCRIZIONE DEL DOMINIO DEL PROBLEMA**

La tassazione delle persone fisiche nella Repubblica di Dentinia è progressiva, ossia si applicano aliquote percentuali crescenti al crescere del reddito del contribuente. A tal fine, i redditi sono divisi in fasce:

- **- fino a 15.000 euro:** aliquota del 10%;
- **- oltre 15.000 euro e fino a 25.000 euro:** aliquota del 25%;
- **- oltre 25.000 euro e fino a 45.000 euro:** aliquota del 33%;
- **- oltre 45.000 euro e fino a 70.000 euro:** aliquota del 38%;
- **- oltre 70.000 euro:** aliquota del 45%.

Per attenuare l'impatto sulle categorie più deboli è prevista però una *no-tax area,* ossia una quota di reddito non soggetta da alcuna tassazione, la cui ampiezza a dipende dalla *tipologia* del contribuente. Più precisamente:

**- per lavoratori dipendenti e studenti:** no-tax area = 8.000 euro

**- per lavoratori autonomi:** no-tax area = 5.000 euro

Per questo il *reddito imponibile* (effettivamente soggetto a tassazione) è minore di quello *lordo* complessivo.

Ad esempio, un lavoratore *dipendente* con un reddito *lordo* di 40.000 euro avrà un reddito *imponibile* di 32.000 euro, mentre un lavoratore *autonomo* di pari reddito lordo avrà un *imponibile* di 35.000 euro.

**Su questi valori si applica poi il sistema progressivo sopra descritto**, partendo dalla fascia più alta applicabile e passando via via alla precedente per la quota-parte di reddito che rimane da tassare*.*

Esempio - *imponibile di 32.000 euro* 3° scaglione (25.000-45.000 euro)

- quota parte nel 3° scaglione:  $32.000-25.000 = 7.000$  euro  $\rightarrow$  aliquota del 33%  $\rightarrow$  imposta = 2.310 euro
- quota parte nel 2<sup>°</sup> scaglione: 25.000-15.000 = 10.000 euro  $\rightarrow$  aliquota del 25%  $\rightarrow$  imposta = 2.500 euro
- quota parte nel 1° scaglione: 15.000-00.000 = 15.000 euro  $\rightarrow$  aliquota del 10%  $\rightarrow$  imposta = 1.500 euro
- **-** imposta complessiva: 2.310+2.500+1.500 = 6.310 euro

L'imposta complessiva così ottenuta si dice *imposta lorda* perché non è ancora il valore realmente da pagare: la Repubblica di Dentinia permette infatti di scontare una parte – il 20% - delle *spese mediche* sostenute. Il risultato costituisce l'*imposta netta* effettivamente da pagare.

Ad esempio, a fronte di spese mediche per 1.400 euro potranno essere scontati dall'imposta *lorda* ulteriori 280 euro, giungendo così a una imposta *netta* – nel caso dell'esempio sopra – di 6.030 euro.

L'imposta lorda costituisce però la base di calcolo della cosiddetta *aliquota media*, definita come rapporto fra l'imposta lorda e il reddito del contribuente - nel caso dell'esempio sopra, 6.310/40.000 = 15,78%.

Il file di testo Scaglioni.txt contiene gli scaglioni progressivi di reddito con le relative aliquote, mentre Il file di testo No-tax area.txt specifica l'ampiezza della no-tax area per le varie tipologie di contribuenti considerate.

## *Dati (namespace redditi.model) (punti: 12)*

Il modello dei dati deve essere organizzato secondo il diagramma UML più sotto riportato.

SEMANTICA:

- a) la classe *Scaglione* (fornita nello start kit) rappresenta uno scaglione reddituale, definito dalle tre proprietà: importo inferiore (incluso), importo superiore (escluso), aliquota applicabile; sono disponibili vari costruttori e gli accessor a queste proprietà nonché una opportuna *toString*.
- b) la classe *TipologiaContribuente* (fornita nello start kit) rappresenta un tipo di contribuente con la relativa no-tax area; sono disponibili un costruttore e gli accessor a queste proprietà nonché una opportuna *toString*.
- c) la classe *CalcolatoreRedditi* **(da realizzare)** effettua il calcolo delle imposte come da algoritmo specificato nel dominio del problema. Il costruttore riceve un array di *Scaglione*, dove l'indice 0 rappresenta lo scaglione inferiore. Il calcolatore mantiene nel suo stato interno l'imposta lorda e netta relative all'ultimo calcolo effettuato, sotto forma di due oggetti *OptionalDouble*. La classe deve fornire i seguenti metodi:
	- *getRedditoImponibile(double reddito, double noTaxArea)* restituisce la differenza fra il reddito dato e la soglia di no-tax area specificata, o 0 se la no-tax area assorbe interamente il reddito;
	- *getScaglioni* restituisce l'array degli scaglioni di reddito, ricevuto dal costruttore;
	- *toString* restituisce semplicemente l'elenco degli scaglioni di reddito, uno per riga;
	- *calcolaImpostaLorda(double reddito, double noTaxArea)* calcola l'imposta lorda corrispondente al reddito dato, tenendo conto della soglia di no-tax area specificata; memorizza tale valore nello stato interno e lo restituisce;

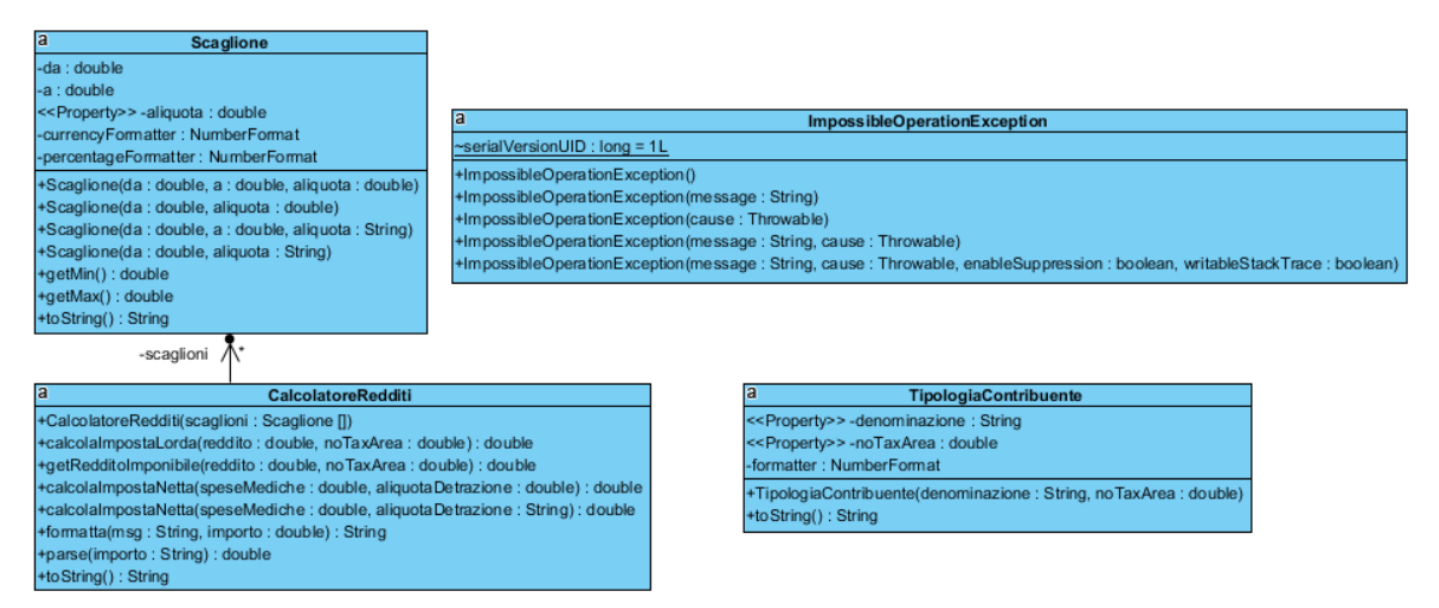

- *calcolaImpostaNetta(double speseMediche, double aliquotaDetrazione)* calcola l'imposta netta a partire dalla imposta lorda memorizzata nello stato interno del calcolatore, applicando la detrazione per le spese mediche specificate con l'aliquota percentuale specificata; se l'imposta lorda non è stata ancora calcolata, lancia *ImpossibleOperationException* (fornita); altrimenti memorizza il risultato nello stato interno e lo restituisce;
- *calcolaImpostaNetta(double speseMediche, String aliquotaDetrazione)* idem come sopra, ma il secondo argomento è una stringa che esprime una percentuale (ad esempio, "20%"): il metodo effettua il parsing di tale stringa (lanciando *java.text.ParseException* se essa non rappresenta una percentuale) e richiama il metodo omonimo sopra descritto per proseguire il calcolo;

- *formatta(String msg, double importo)* formatta l'importo come valuta, tramite un opportuno CurrencyFormatter, e restituisce la stringa ottenuta anteponendo ad esso il messaggio *msg*;
- *parse(String importo)* effettua il parsing dell'importo ricevuto (lanciando *java.text.ParseException* se l'importo non è un numero correttamente formattato) e restituisce il valore double corrispondente;

### *Lo Start Kit contiene anche i test (da includere nel progetto) per verificare il funzionamento di queste classi.*

#### *Persistenza (namespace redditi.persistence) (punti 8)*

Come già anticipato, il file di testo Scaglioni.txt contiene gli scaglioni progressivi di reddito con le relative aliquote, mentre Il file di testo No-tax area.txt specifica l'ampiezza della no-tax area per le varie tipologie di contribuenti.

Il file Scaglioni.txt contiene i vari scaglioni reddituali, uno per riga. Ogni riga ha il seguente formato: *limiteInferiore*-*limiteSuperiore*: *aliquotaPercentuale*

dove:

- o *limiteInferiore* e *limiteSuperiore* sono due valori numerici formattati "all'italiana", ossia con il punto come separatore delle migliaia;
- o *aliquotaPercentuale* è una percentuale
- o il carattere *'-'* separa i due limiti fra loro
- o il carattere *':'* separa il limite superiore dalla percentuale

E' garantito che gli scaglioni siano indicati dal minore al maggiore, e che ciascuno di essi abbia come limite superiore il limite inferiore dello scaglione successivo.

Il file di testo No-tax area.txt specifica l'ampiezza della no-tax area per le varie tipologie di contribuenti, una per riga. Ogni riga contiene quindi la descrizione della tipologia (che può contenere spazi) e l'importo della no-tax area corrispondente, separati dal carattere*':'*

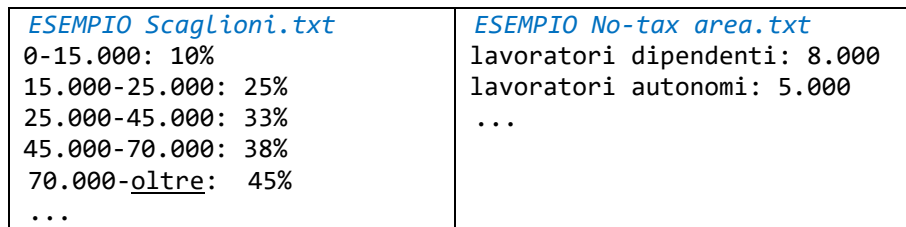

Sono fornite le due interfacce *ScaglioniReader* e *NoTaxAreaReader* che dichiarano ciascuna un singolo metodo di lettura, di nome rispettivamente *leggiScaglioniReddito* e *leggiTipologieContribuenti*: entrambi ricevono come argomento un *Reader* e restituiscono la corrispondente lista di *Scaglione* o di *TipologiaContribuente.*

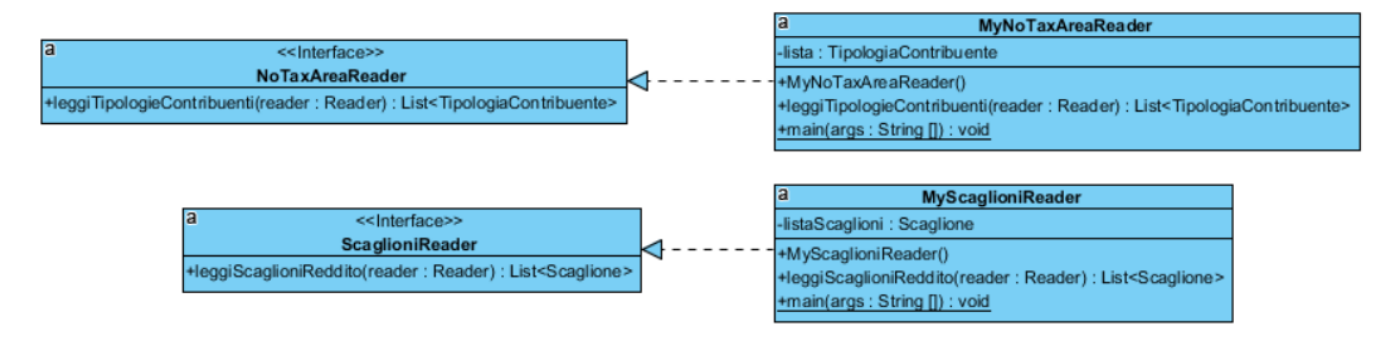

Le due classi *MyScaglioniReader* e *MyNoTaxAreaReader* implementano tali interfacce effettuando i necessari controlli sul formato del file e lanciando *BadFileFormatException* (fornita) quando opportuno. Non sono richiesti costruttori poiché nessuno dei due reader ha necessità di mantenere uno stato interno esplicito.

# **Parte 2 (punti: 10)**

#### *Controller (redditi.ui.controller) (punti 3)*

La classe astratta *Controller* (fornita nello start kit) costruisce un controller a partire da tre argomenti – uno *UserInteractor* (fornito) per gestire i messaggi d'errore, la lista delle tipologie contribuenti e il *CalcolatoreRedditi*  prescelto (fornito dal main in *Program*). Il controller offre già implementati i seguenti metodi:

- *getUserInteractor*, *getListaTipologie* e *getCalcolatoreRedditi* (gli accessor alle tre proprietà);
- *getAliquotaSpeseMediche* che restituisce l'aliquota applicabile per le detrazioni delle spese mediche, fissa al 20% (0.2);

Dichiara inoltre i due metodi astratti:

 *calcolaImpostaLorda(double reddito, double importo)* e *calcolaImpostaNetta(double spese, double percentuale)* che restituiscono una stringa formattata come valuta contenente l'importo dell'imposta lorda o netta, rispettivamente.

La classe *MyController* concretizza *Controller* implementando i due metodi astratti; il costruttore rimappa semplicemente il lavoro sul costruttore della classe base.

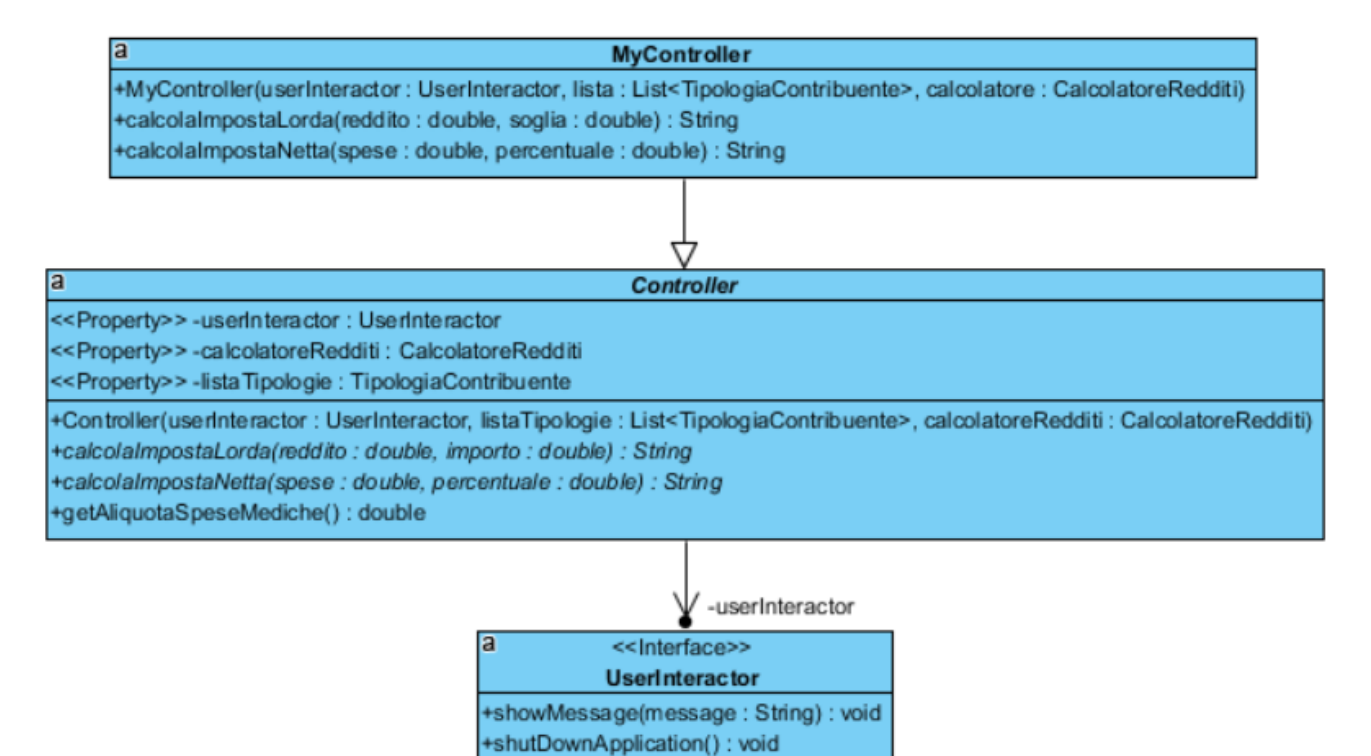

#### *Interfaccia Utente (redditi.ui) (punti 7)*

L'interfaccia utente deve essere simile (non necessariamente identica) agli esempi mostrati nelle figure seguenti.

La classe *Program* (non mostrata nel diagramma UML illustrato alla pagina seguente, ma fornita nello start kit) contiene il main di partenza dell'intera applicazione; come già anticipato, è il main che si occupa di recuperare l'elenco dei file *nomeagenzia*.txt e aprire su ciascuno di essi l'apposito reader.

La classe *MainFrame* **(da realizzare)** costituisce la finestra principale dell'applicazione. Organizzativamente:

- la combo *Tipologia* è pre-popolata con tutte le tipologie di contribuenti (e relative no-tax area);
- il reddito lordo e le spese mediche sono inizialmente pre-settati su 0,00;
- il reddito imponibile (non editabile) è inizialmente vuoto;

la textarea di uscita (anch'essa non editabile) è inizialmente vuota.

Tutti gli importi devono essere formattati secondo il Locale.Italy con esattamente due cifre decimali.

*L'applicazione deve reagire a qualunque modifica fatta su uno qualunque dei componenti attivi* (la combo, i due campi di testo editabili), ricalcolando le imposta lorda e netta in base ai nuovi dati presenti nella GUI.

Se nel campo importo viene inserito un valore non numerico deve essere emesso un messaggio d'errore tramite lo *UserInteractor*, svuotando al contempo i due campi di uscita (v. ultima figura).

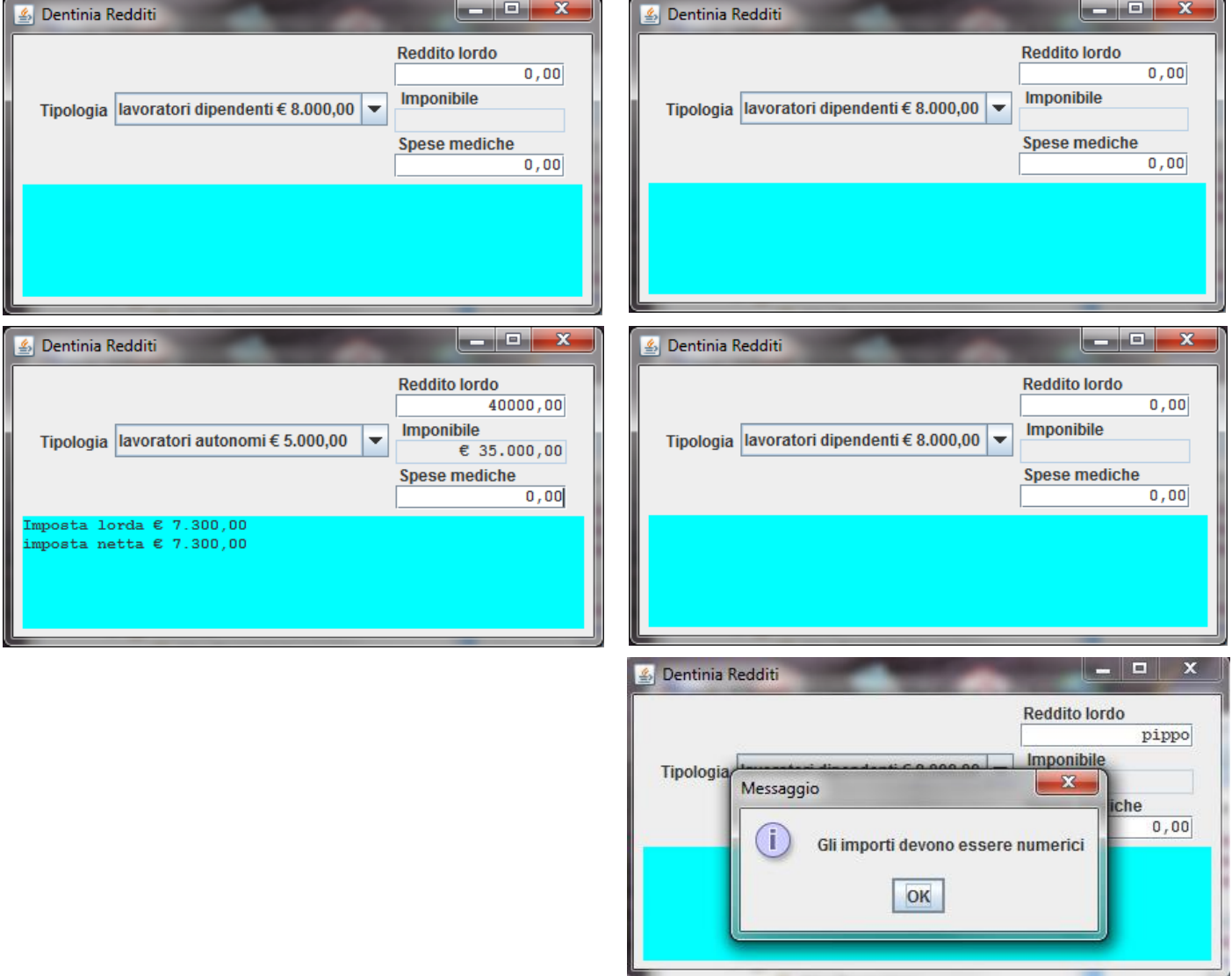